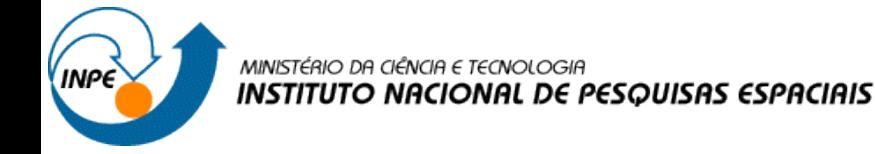

#### Microssimulação espacial: aplicação para estimar o Déficit Habitacional na região central de São José dos Campos - SP

**Gabriela Carvalho de Oliveira - 142808**

População, Espaço e Meio Ambiente – SER457/CST310 Dra. Silvana Amaral Kampel e Dr. Antonio Miguel Vieira Monteiro

## DÉFICIT HABITACIONAL

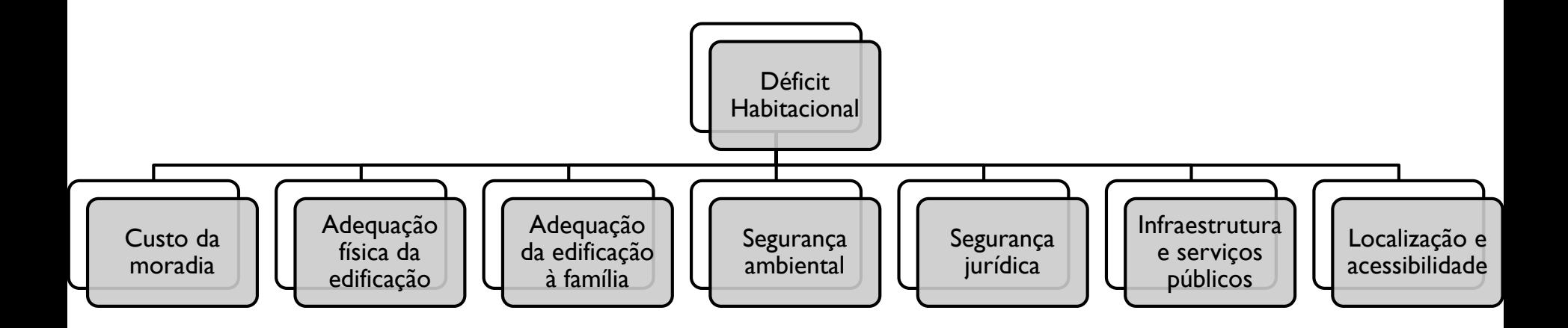

## DÉFICIT HABITACIONAL

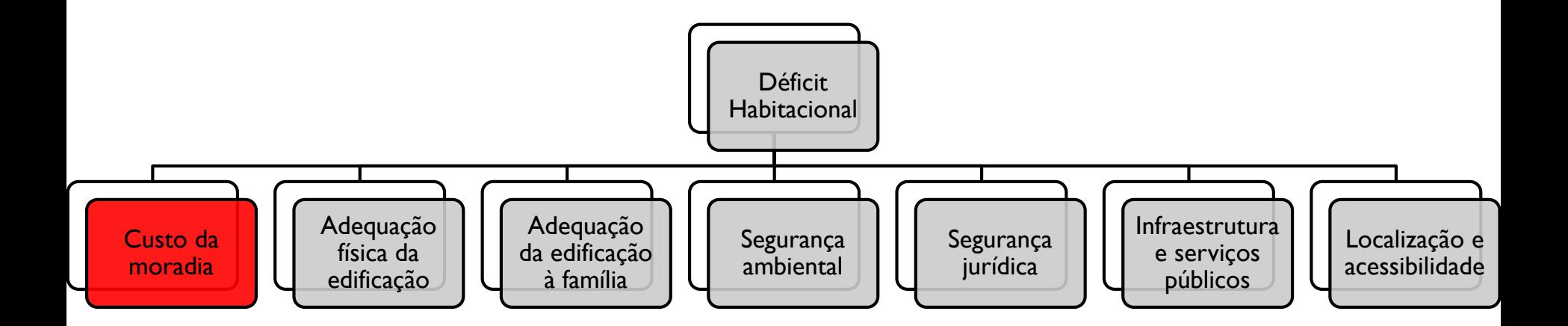

Custo da moradia " Domicílios que apresentam ônus excessivo com aluguel, ou seja, que comprometem 30% ou mais de sua renda com aluguel e recebem até três salários mínimos."

## **OBJETIVO**

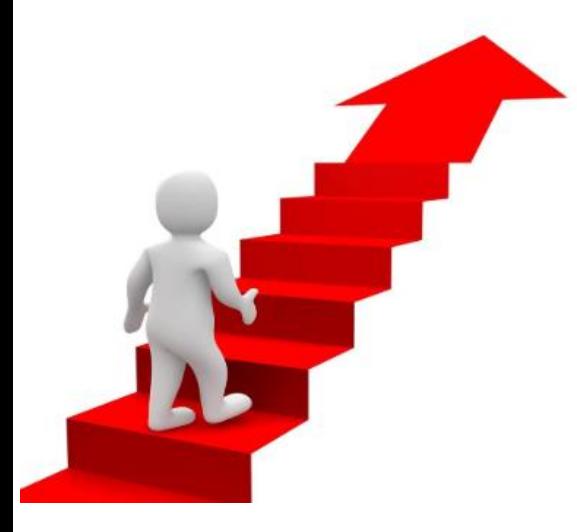

"Estimar a dimensão *custo excessivo de moradia* do déficit habitacional na região central do município de São José dos Campos através de técnicas de microssimulação espacial."

## MÉTODOS - BASE DE DADOS

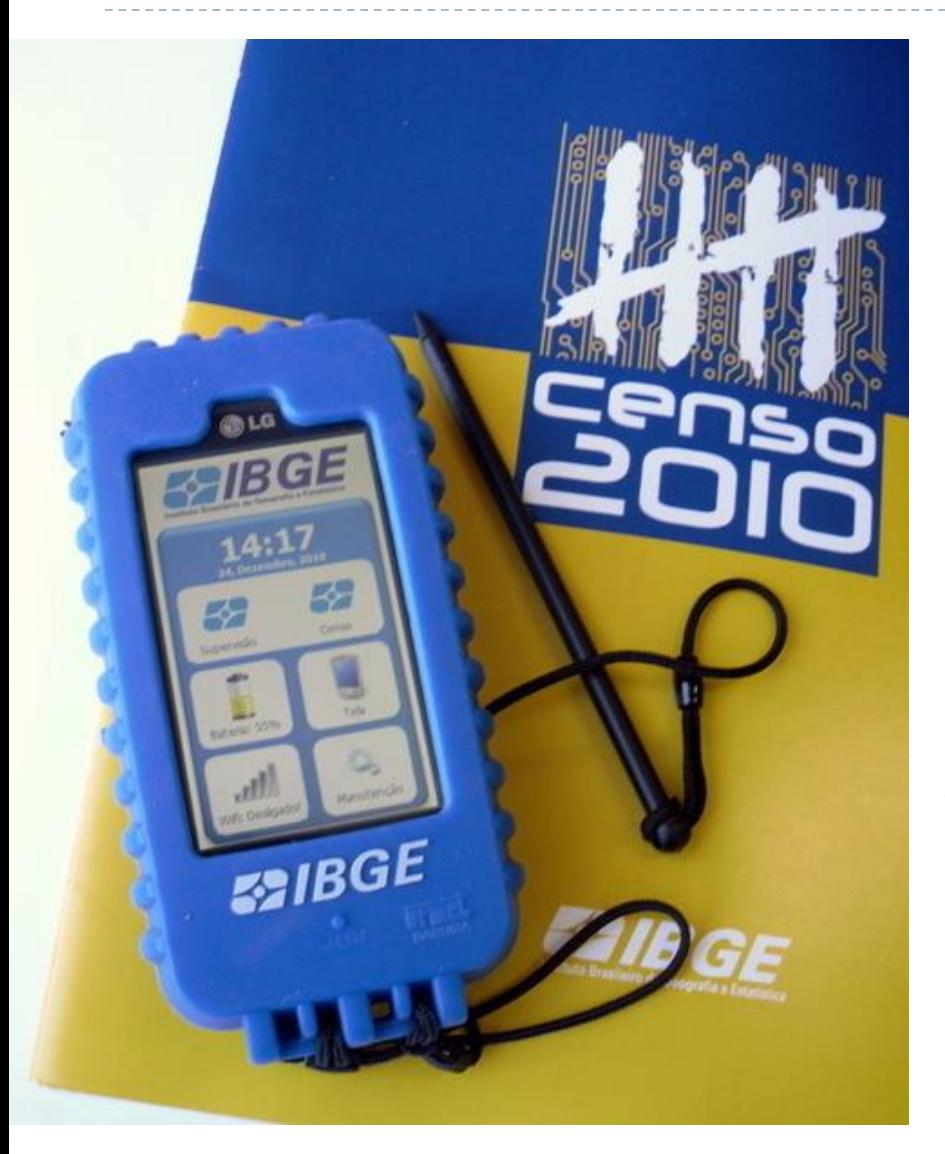

"*O Censo Demográfico do IBGE coleta dados sobre a composição e as características da população, famílias, domicílios e seus arredores e está disponível para todos os municípios do país."*

Aplica dois tipos de questionários: o básico e o da amostra.

### Dados do Universo

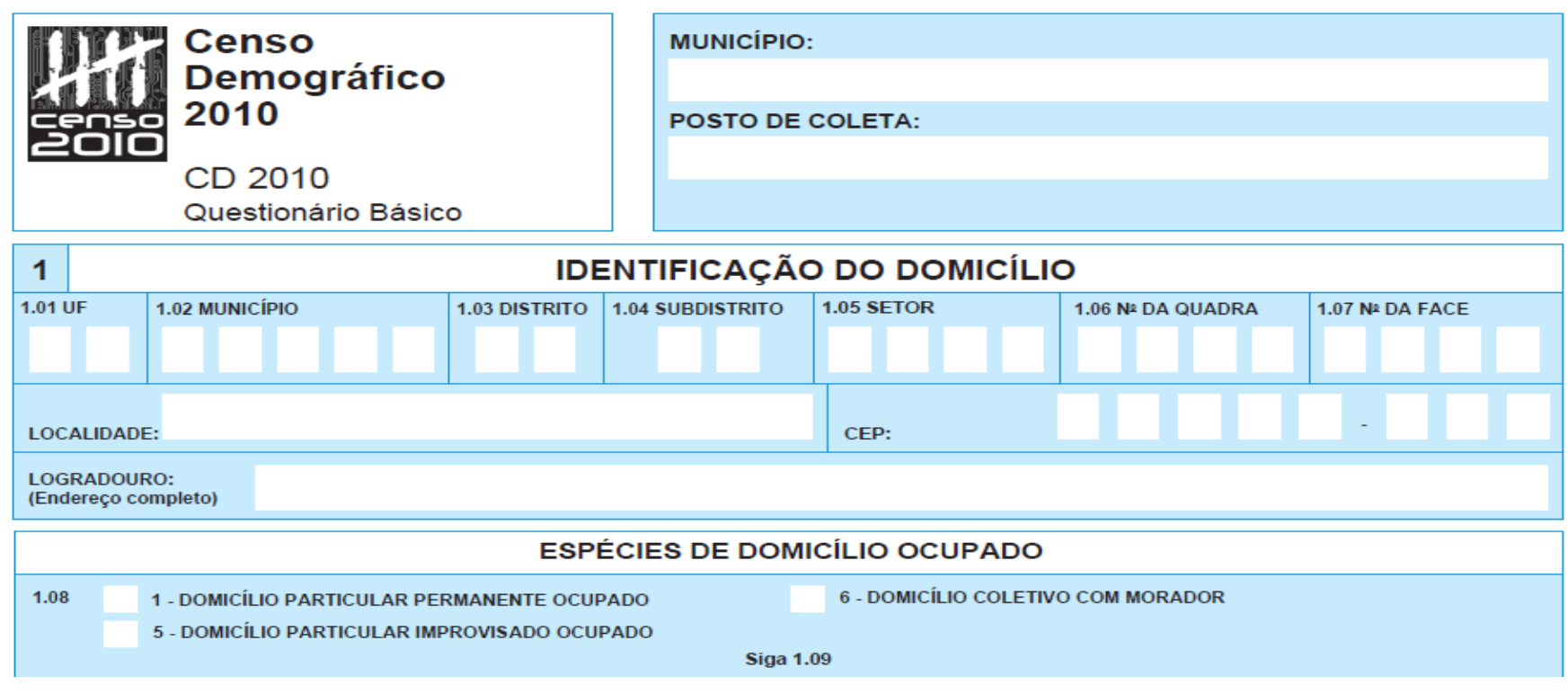

#### Baseia-se:

**Questionário Básico** que contém 37 itens, aplicado a população

inteira;

➢ Investiga as características do domicílio e dos moradores.

#### Setor Censitário

Os dados do Questionário Básico são disponibilizados em um **arquivo Agregado** 

**por Setores Censitários dos Resultados do Universo**, que são:

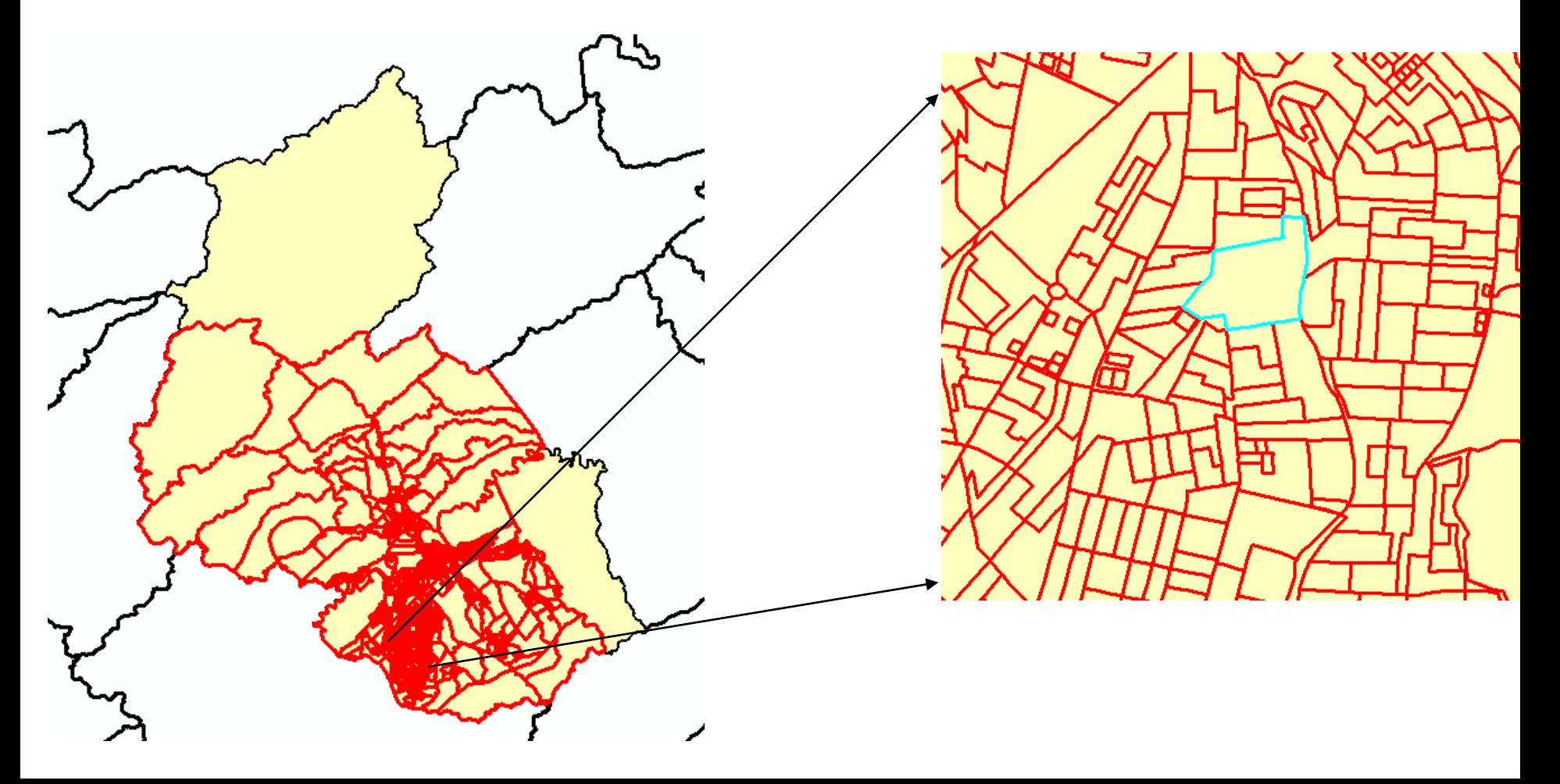

#### Setor Censitário

*"Menor unidade territorial com dimensão adequada à operação de pesquisas e cujo conjunto esgota a totalidade doTerritório Nacional."*

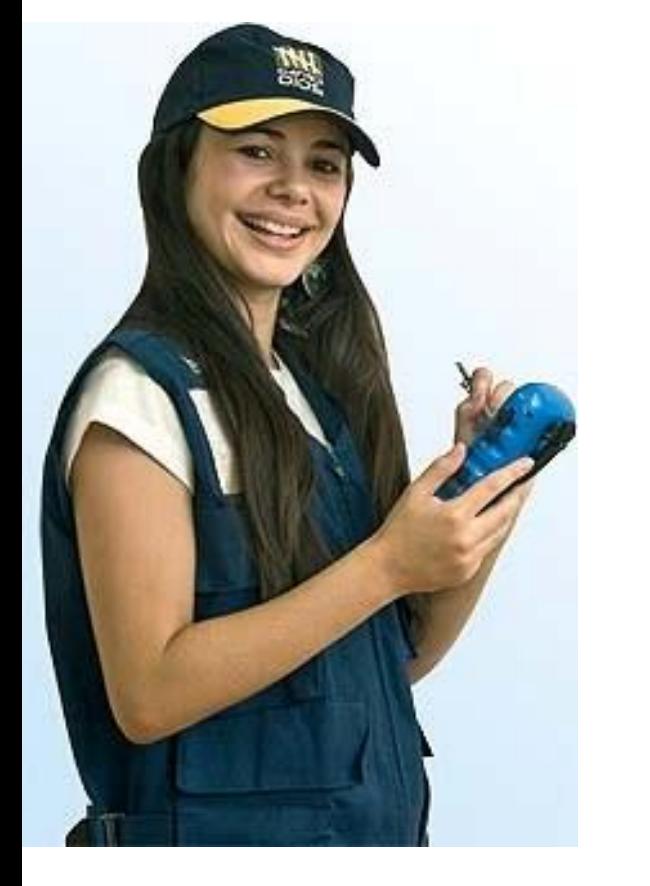

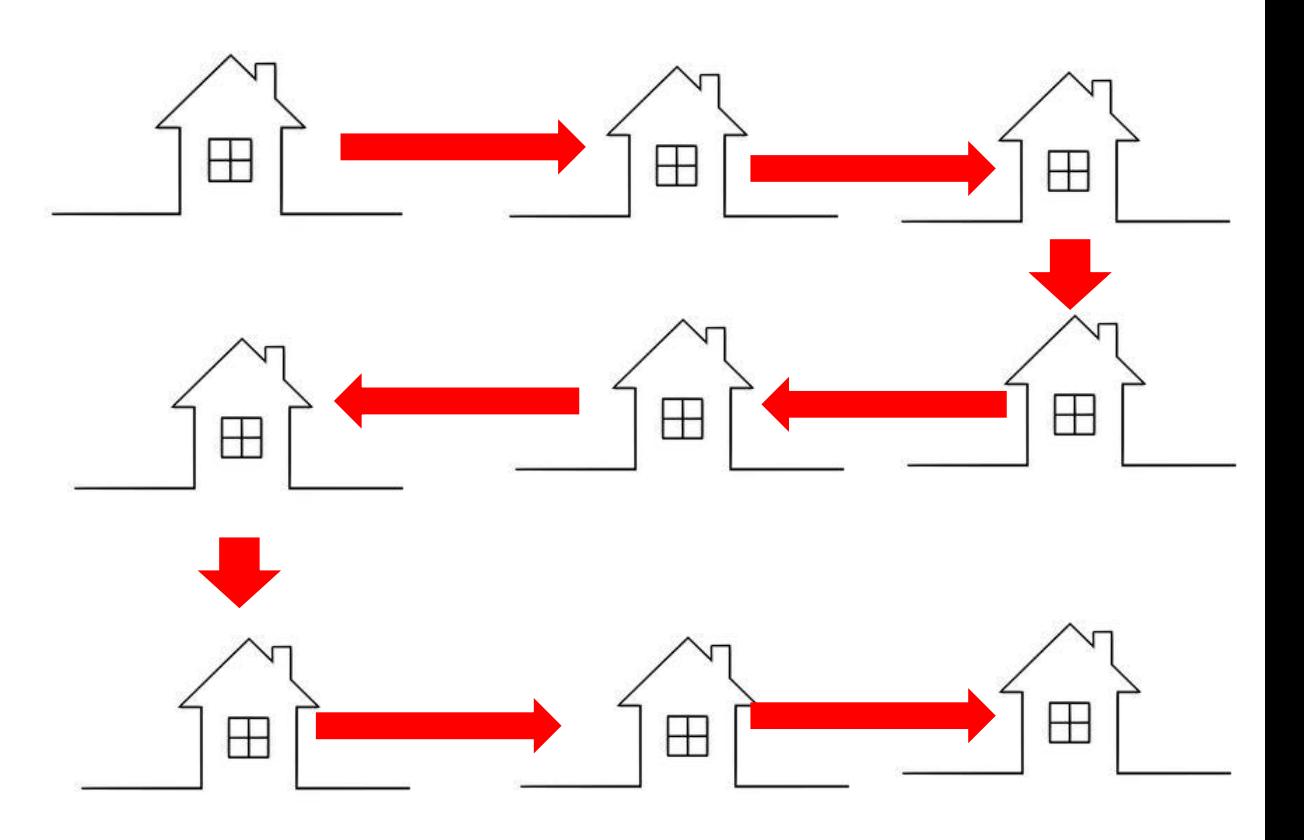

#### Dados da Amostra

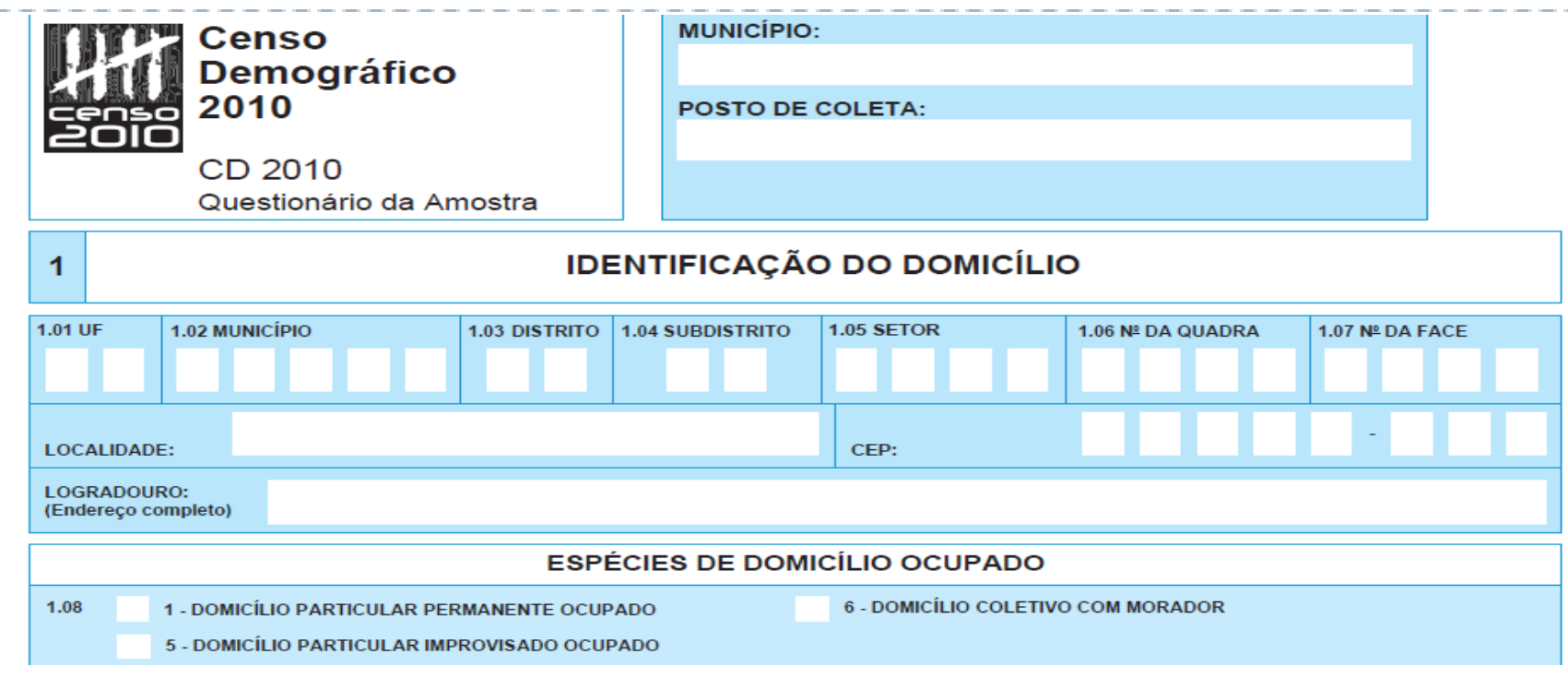

#### Baseia-se:

**Questionário da Amostra** que contém 108 itens e é aplicado a cerca de 11% da população;

➢ Investiga, além das informações contidas no Questionário Básico, outras características do domicílio e pesquisa importante informações sociais, econômicas e demográficas dos seus moradores.

## Área de Ponderação

Os microdadados do Questionário da Amostra são disponibilizados em uma unidade territorial denominada **Área de Ponderação**, que são:

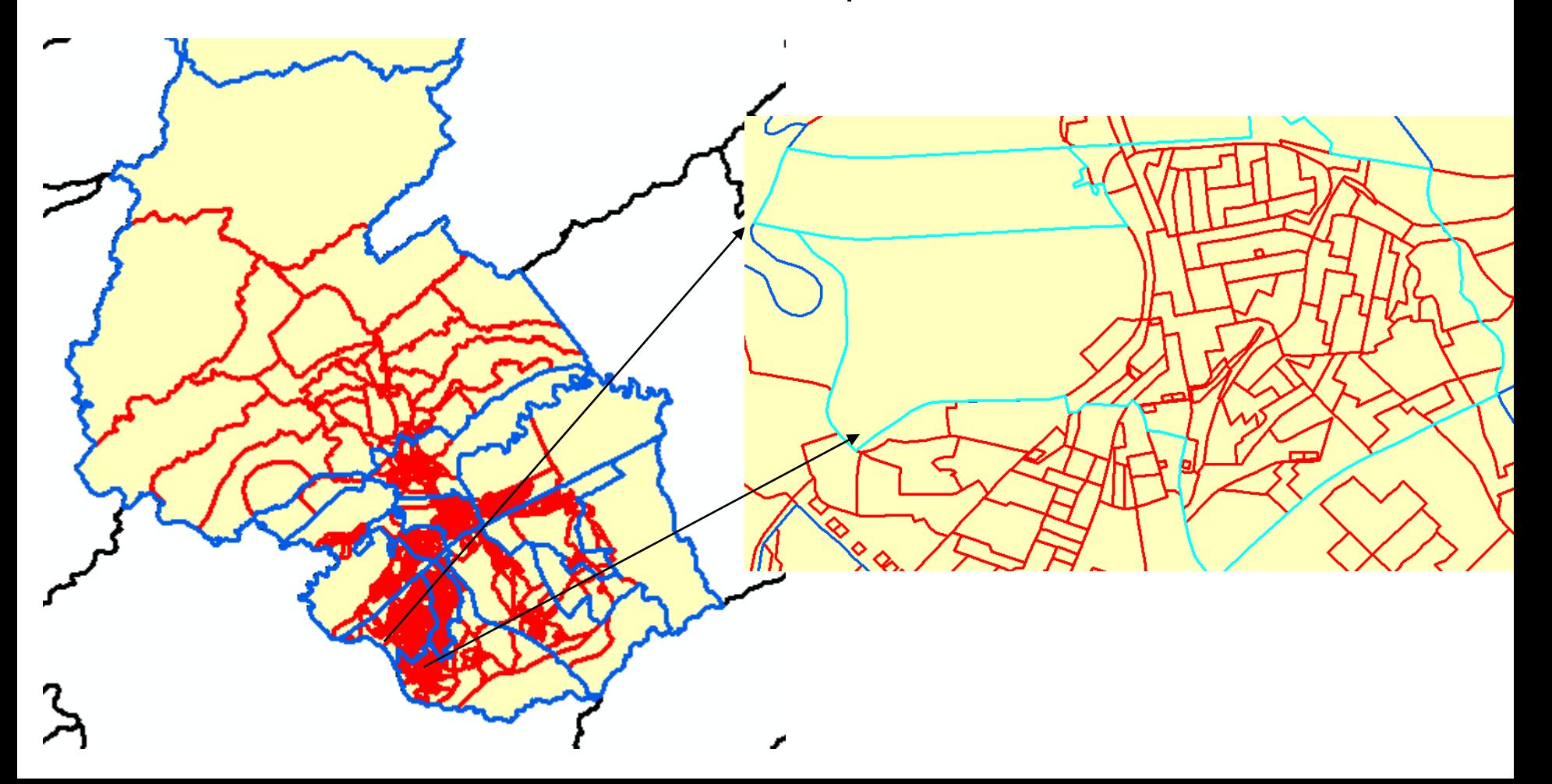

## Área de Ponderação

*"Unidade geográfica, formada por um agrupamento de setores censitários, para a aplicação dos procedimentos de calibração das estimativas com as informações conhecidas para a população como um todo."*

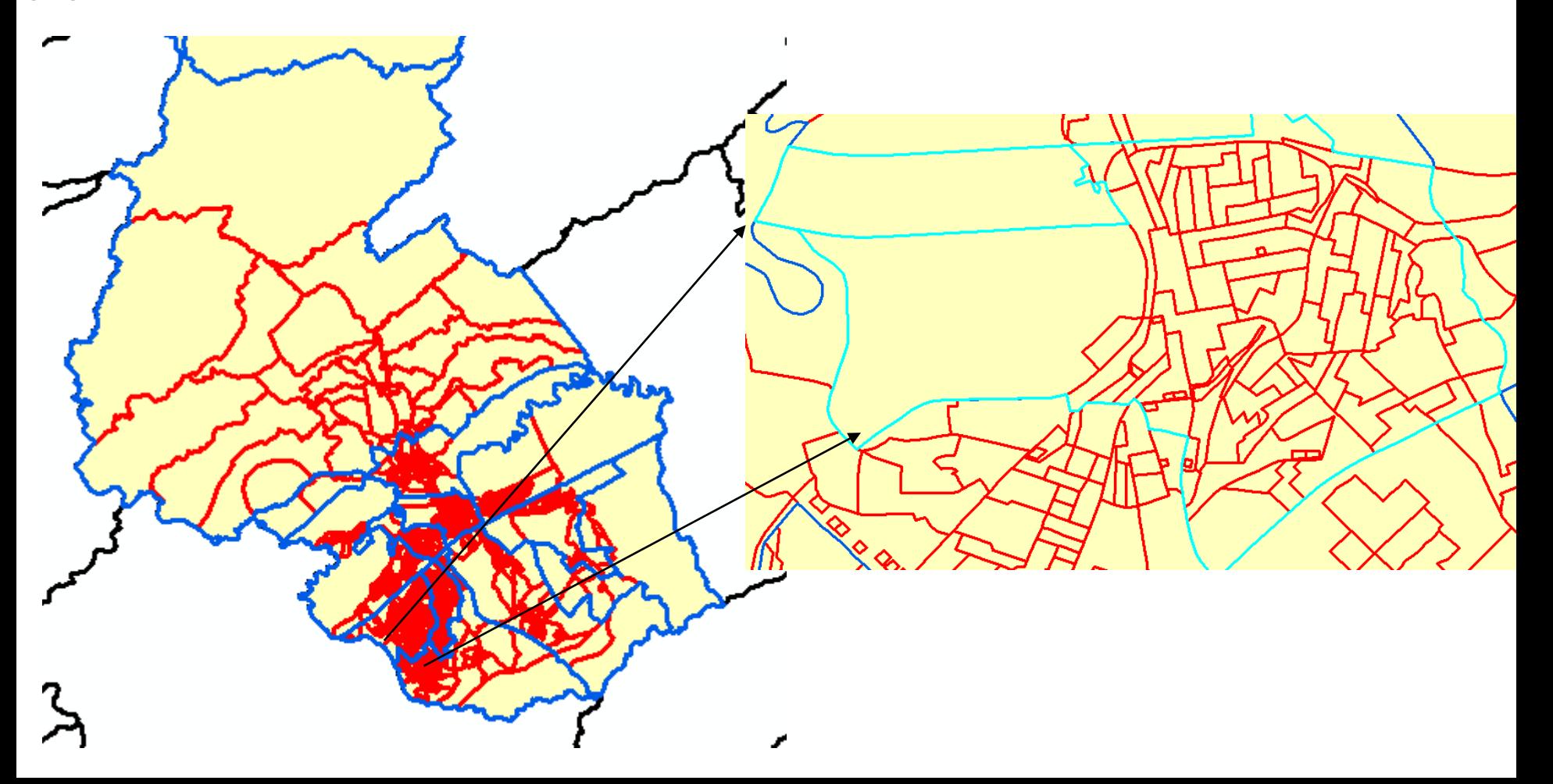

"Um método para gerar microdados espaciais por meio da combinação entre bases de dados em nível individual e agregado."

*Novos indivíduos e informações não são criados!!*

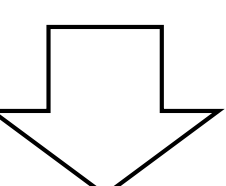

"reorganização" + "combinação"

"mudança de ótica"

=

=

Observando a própria nomenclatura, 3 partes compõe o conceito:

## **Espacial, Micro e Simulação**

**Espacial:** como as variáveis de interesse variam no espaço, <sup>e</sup> não (apenas) entre os indivíduos.

São José dos Campos

Rio Paraibuna

**Micro:** nível de informação e/ou o grau de detalhamento com o qual é possível trabalhar.Microdado (Area de ponderação)

Simulação: produção de estimativas de dados envolvidos

no processo.

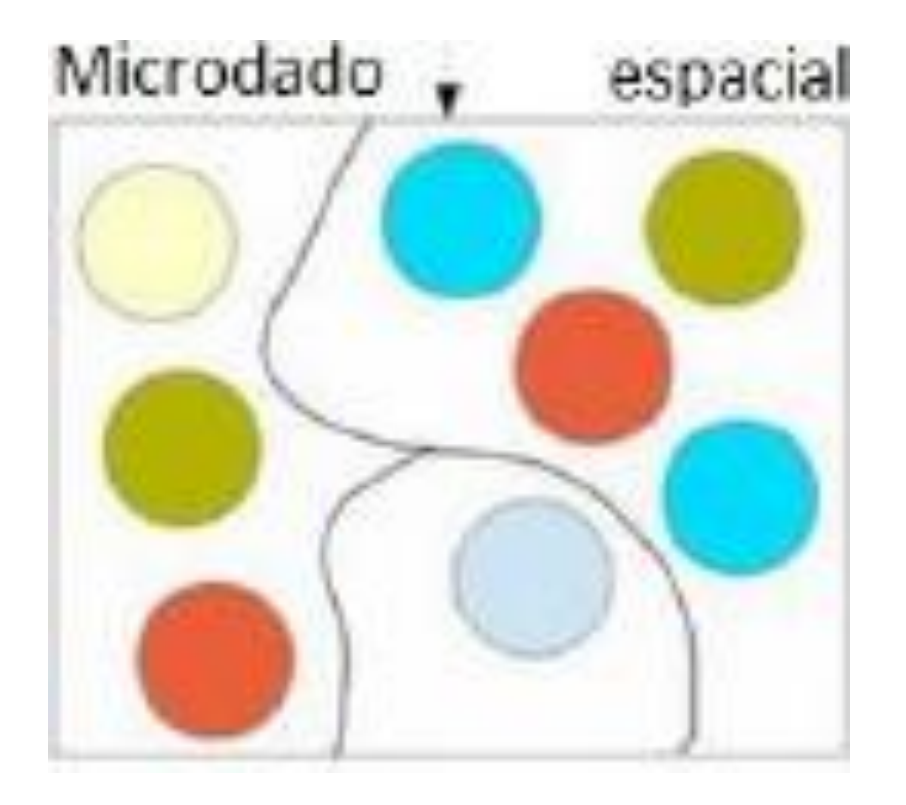

*" Ajuste Proporcional Iterativo (IPF) consiste na estimação e alocação de microdados em escalas espaciais ou recortes geográficos de interesse através do confronto entre duas bases distintas (microdados e dados agregados), mas com variáveis em comum, buscando a representatividade dos indivíduos em cada área ."*

#### **De que maneira o método trabalha?**

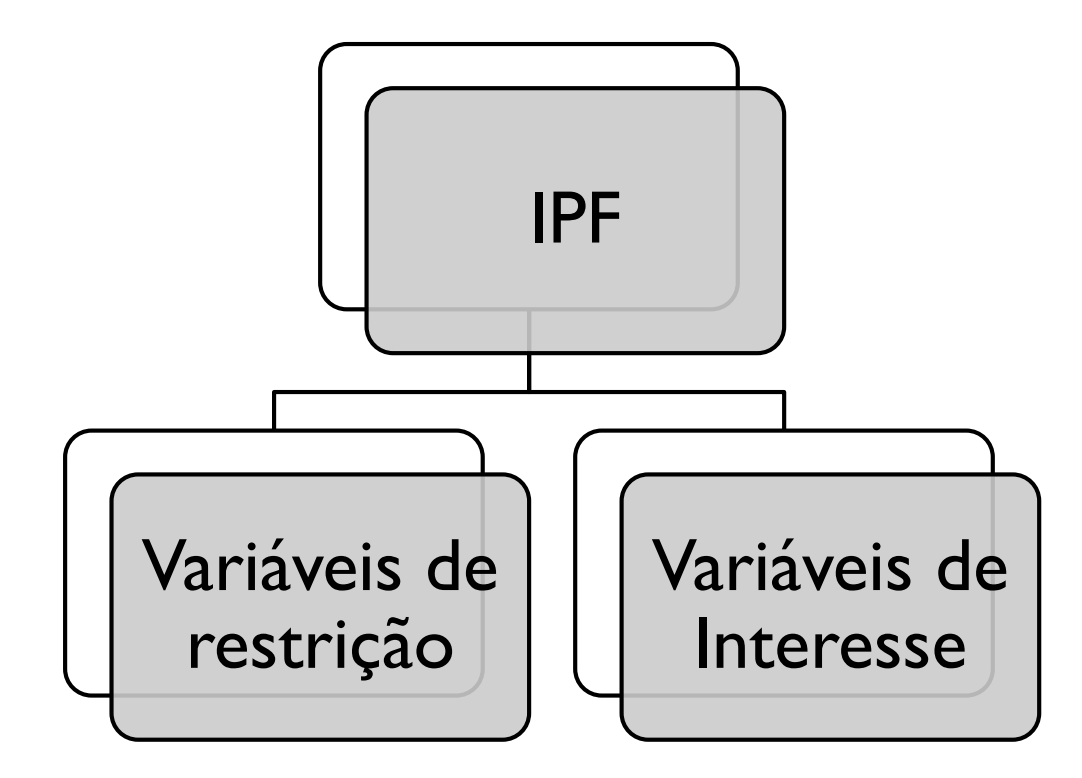

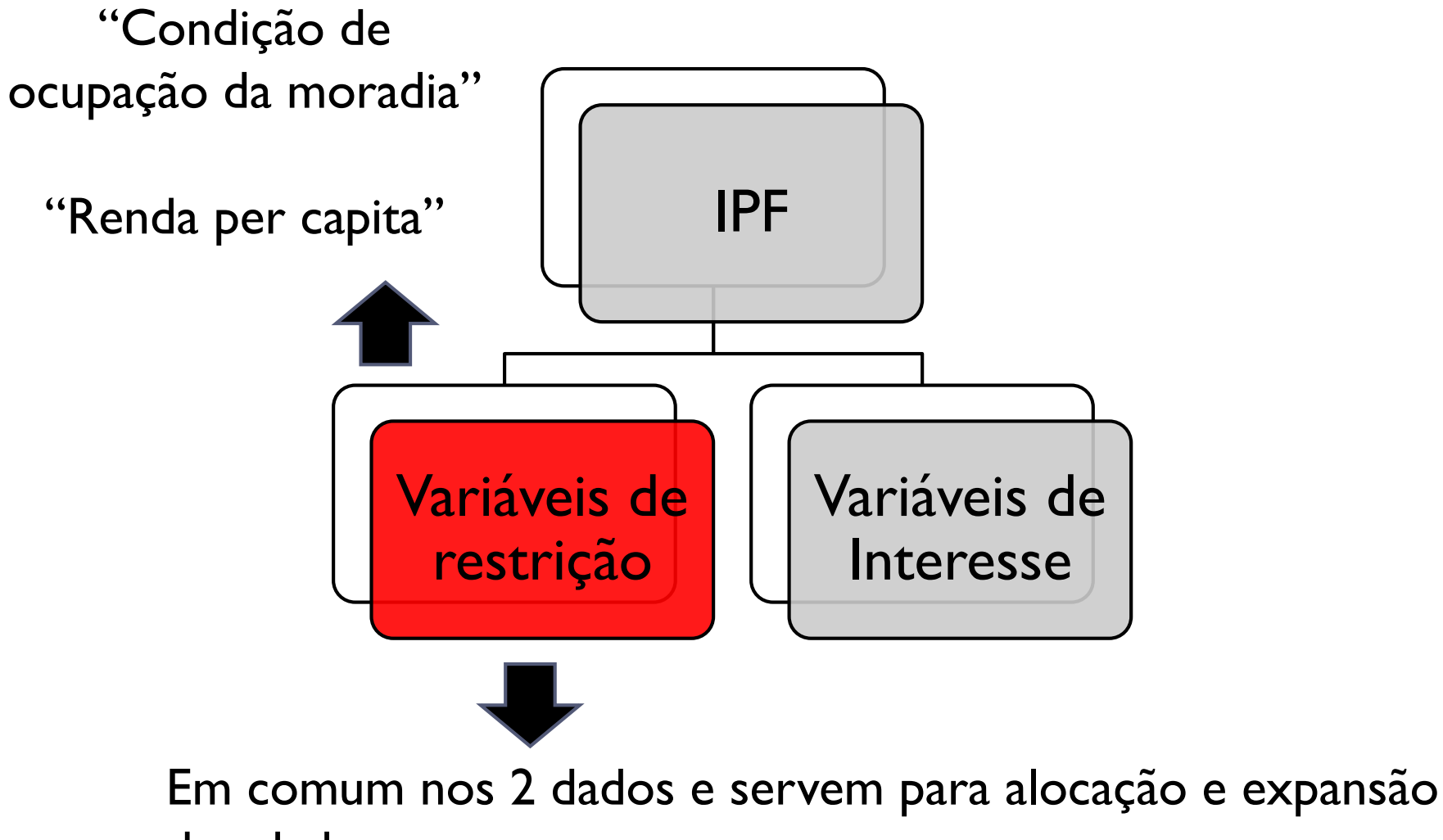

dos dados

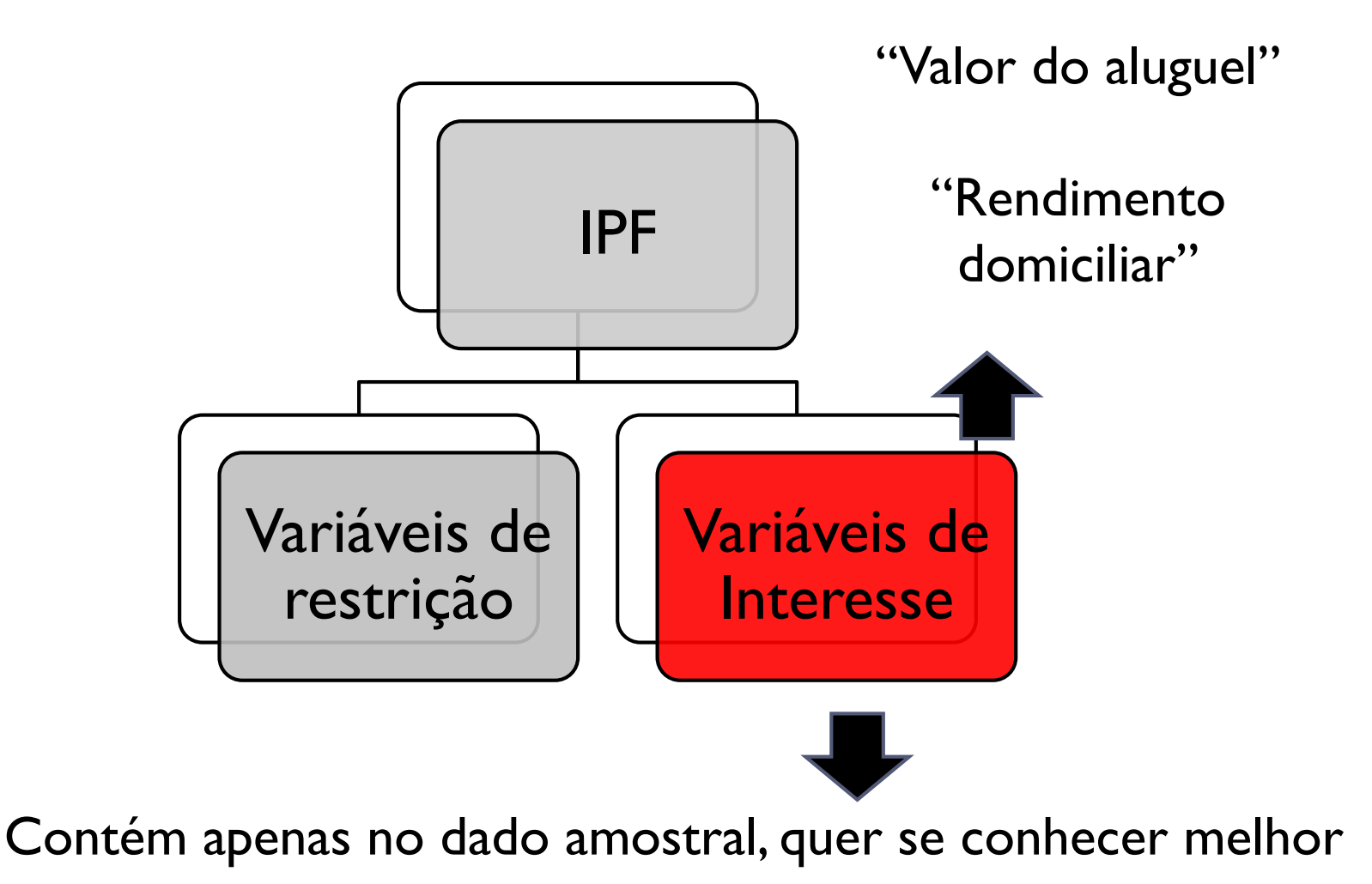

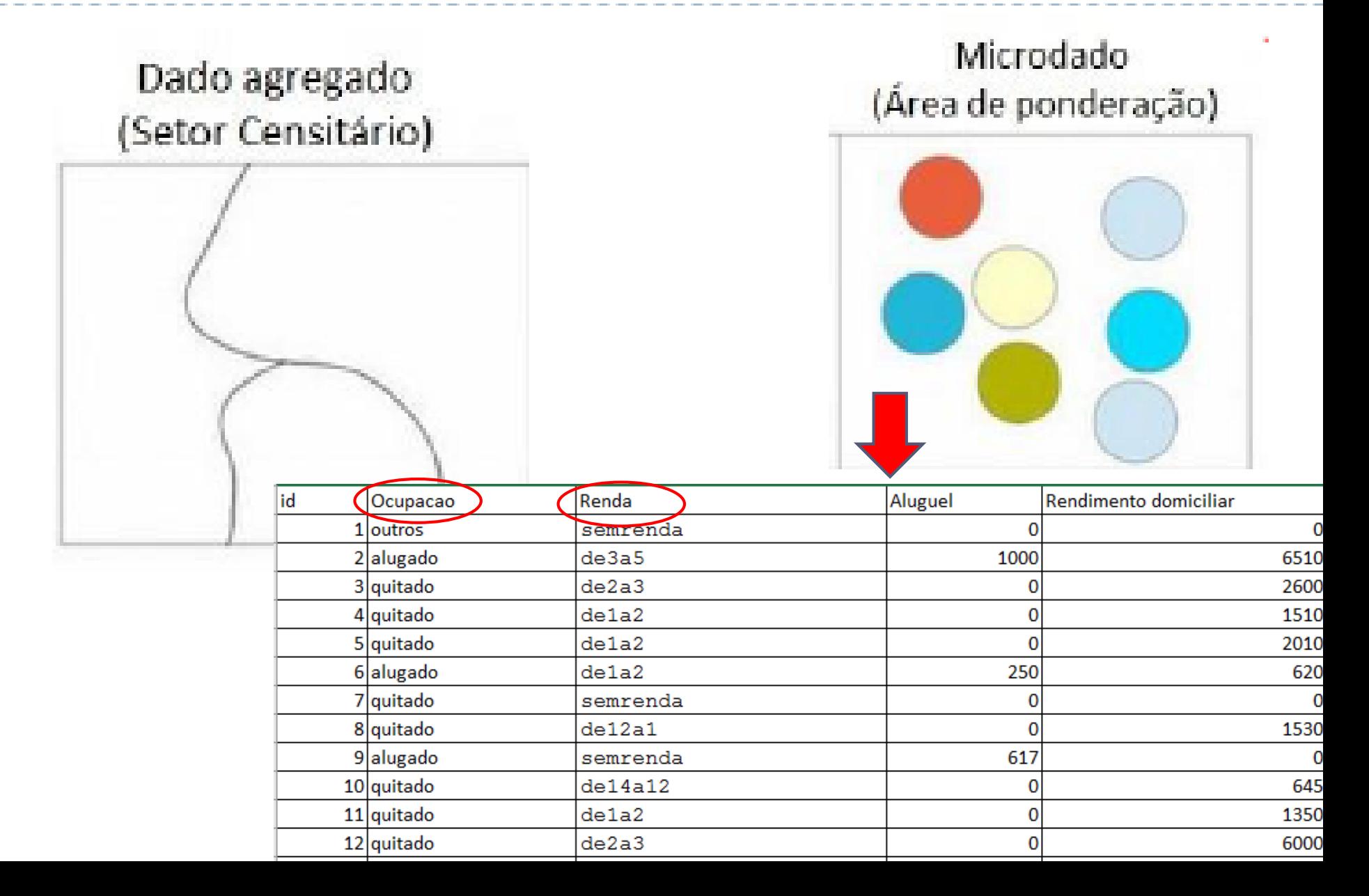

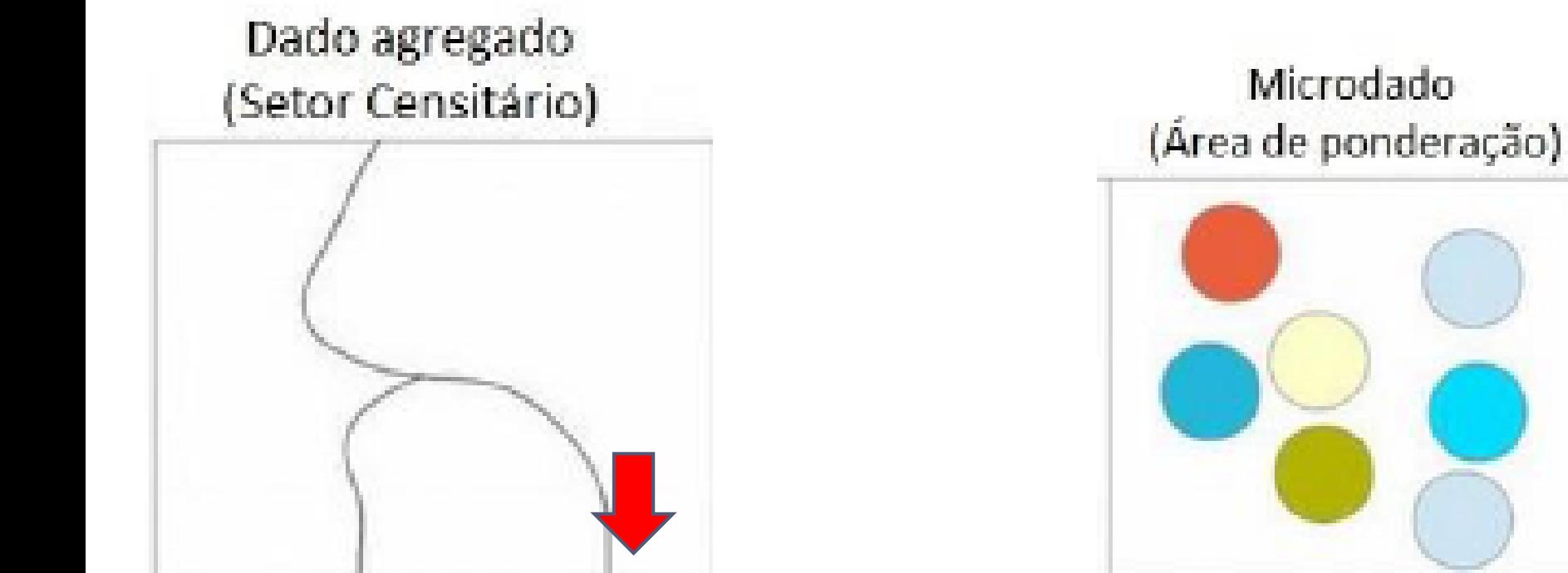

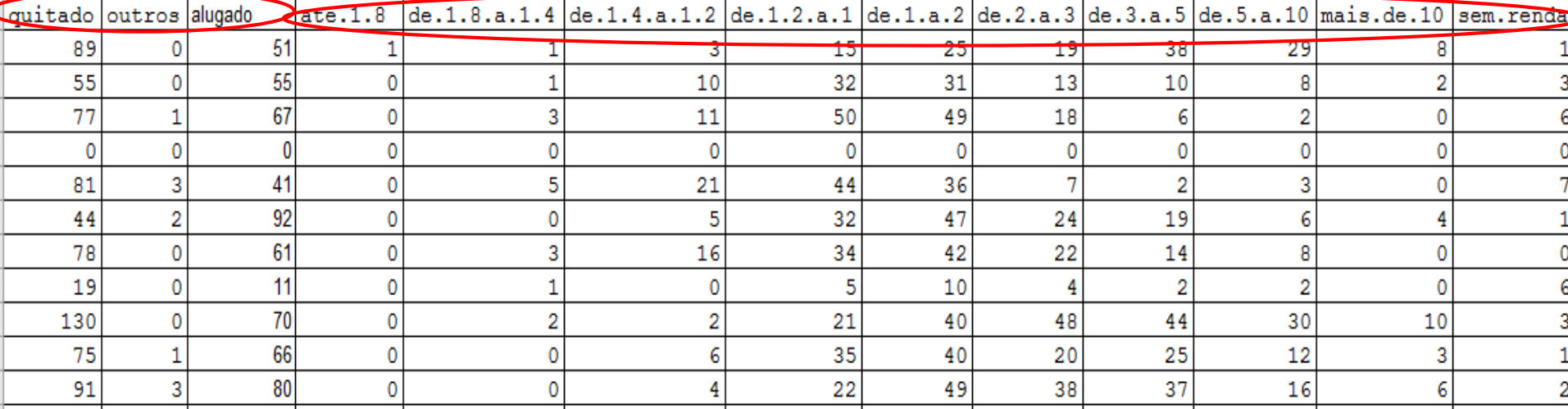

Através de uma matriz de pesos calculados pela seguinte fórmula:

#### $Pn = P * Agreg$  / Micro<br>i i var var

#### Onde,

```
Pn = novo pesoP = peso original (microdado)
Agreg = dado agregado para a pequena área de referência
     var
Micro = microdado referente à mesma variável do dado agregado
     var
```
Matriz de pesos inicial:

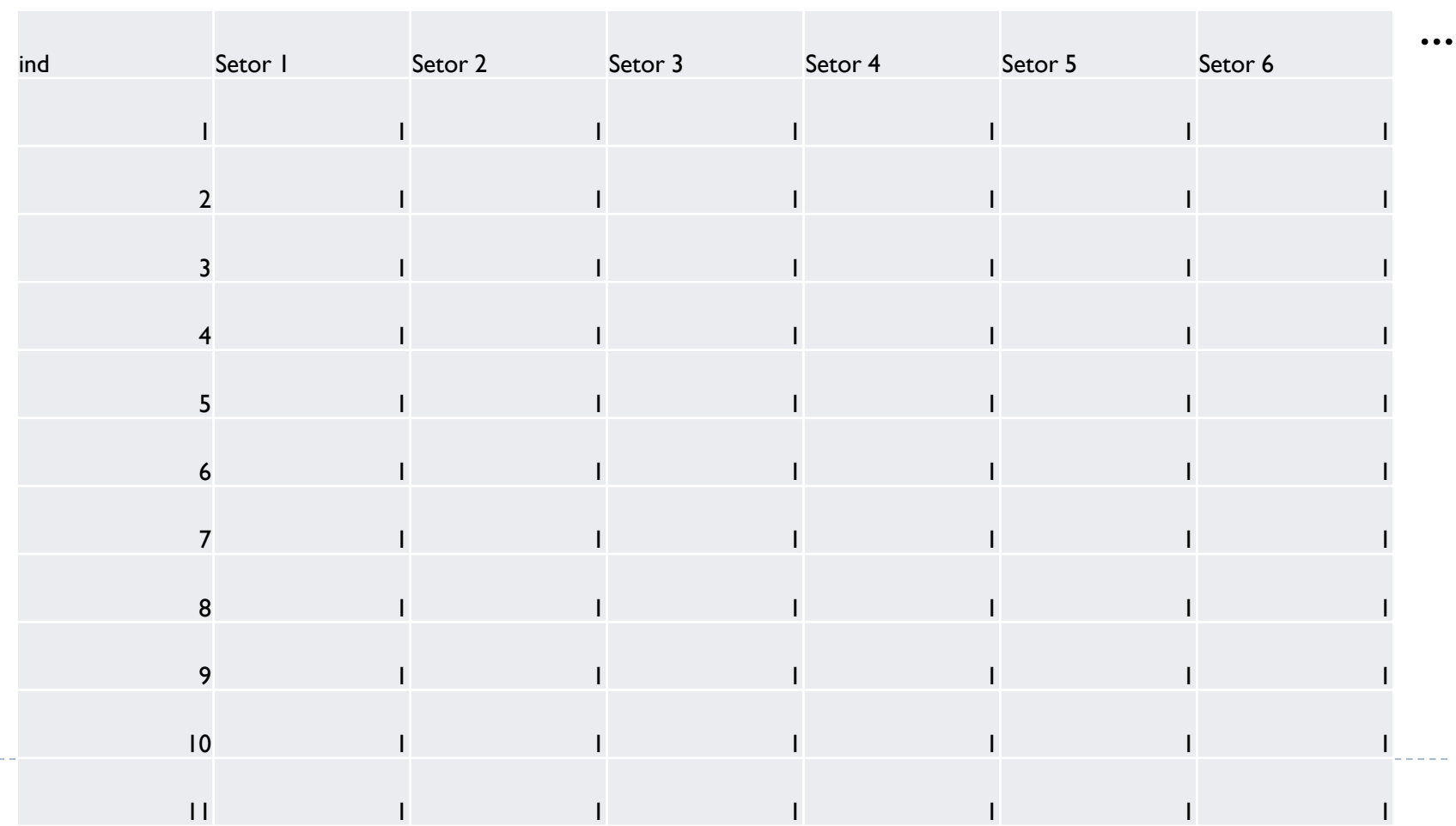

Matriz de pesos pós primeira iteração coma a variável de restrição "Condição de ocupação da moradia":

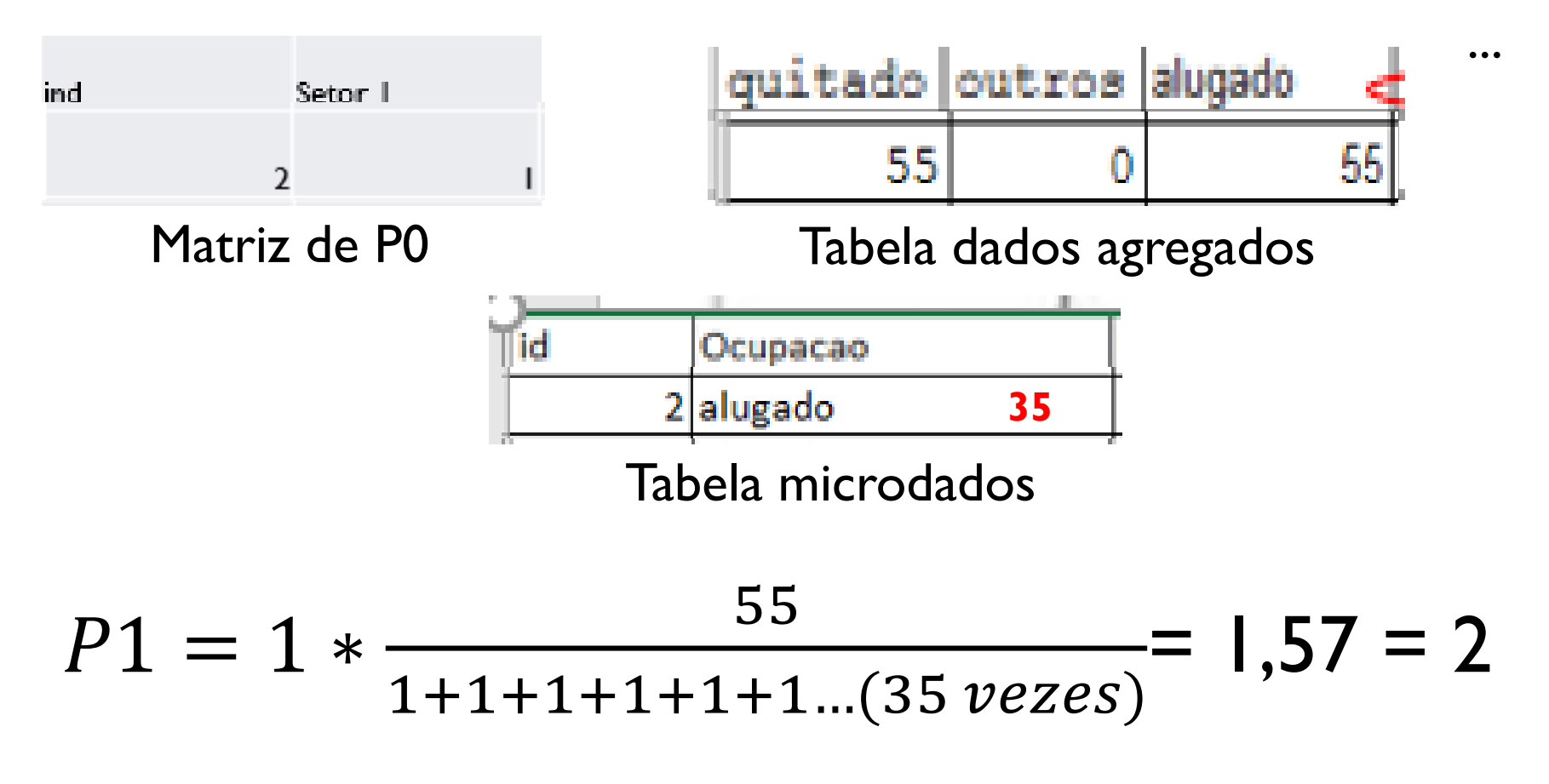

Matriz de pesos pós primeira iteração coma a variável de restrição "Condição de ocupação da moradia":

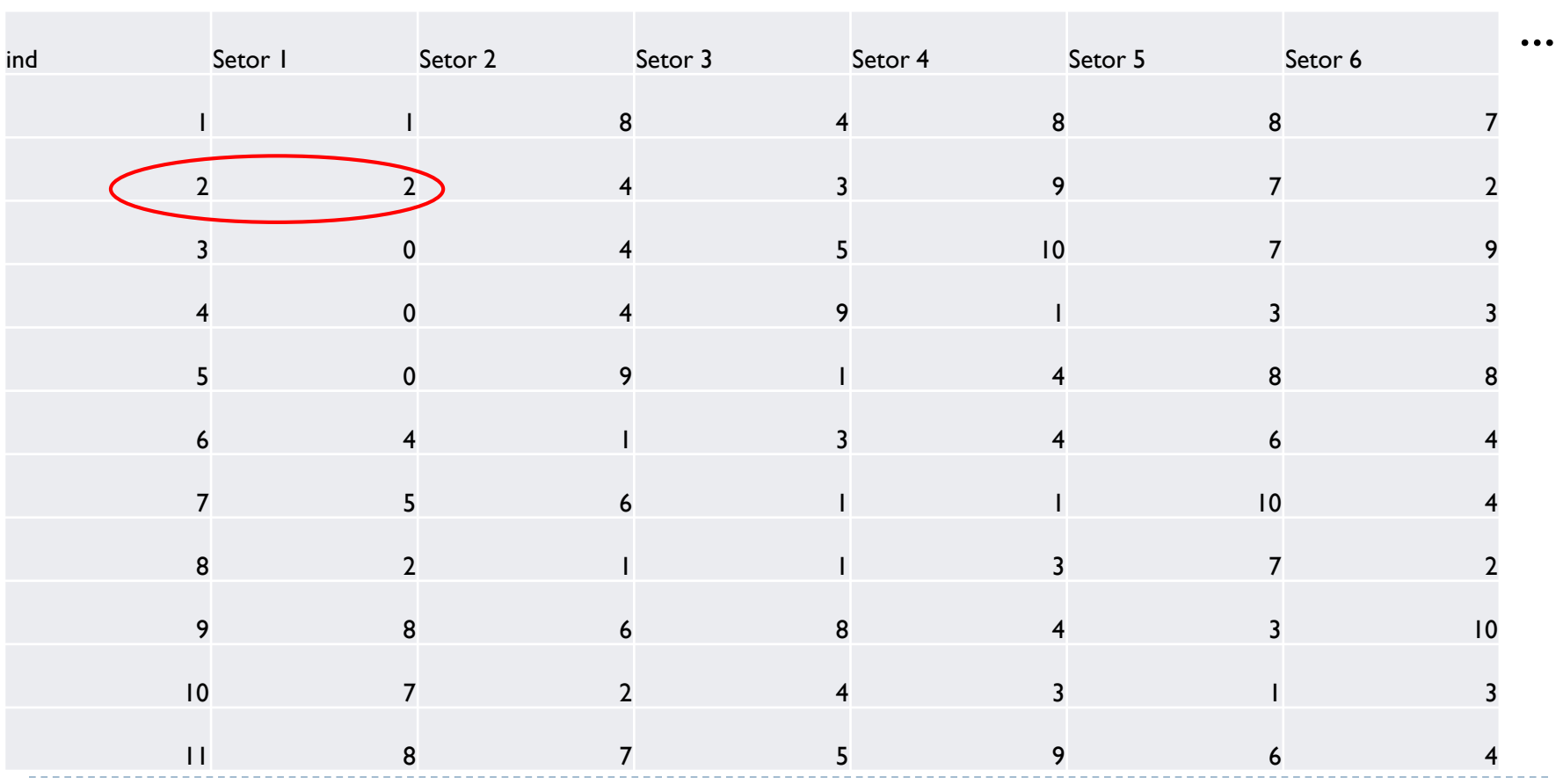

Matriz de pesos pós segunda iteração coma a variável de restrição "Renda per capita":

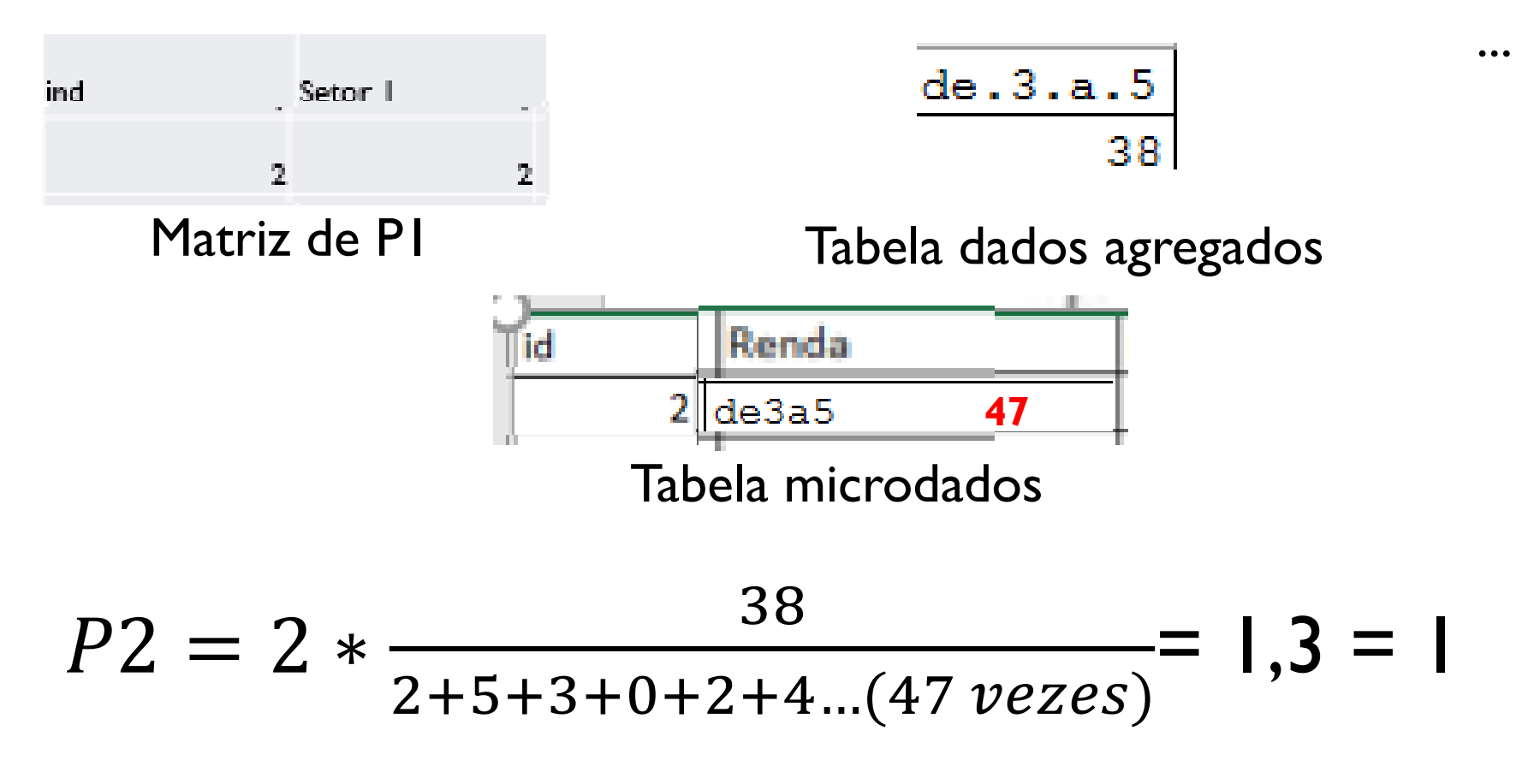

#### Matriz de pesos finais:

...

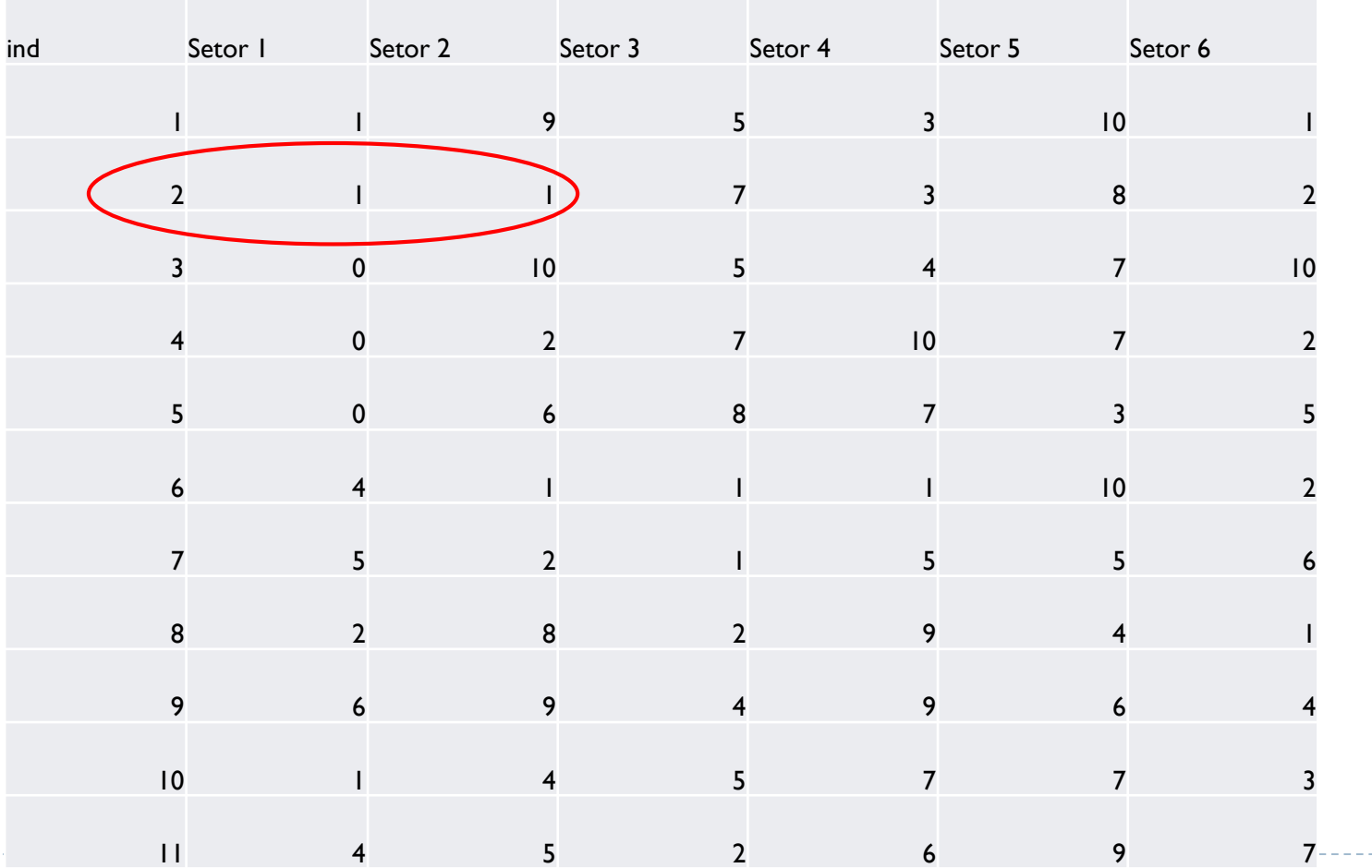

#### Microdados espaciais:

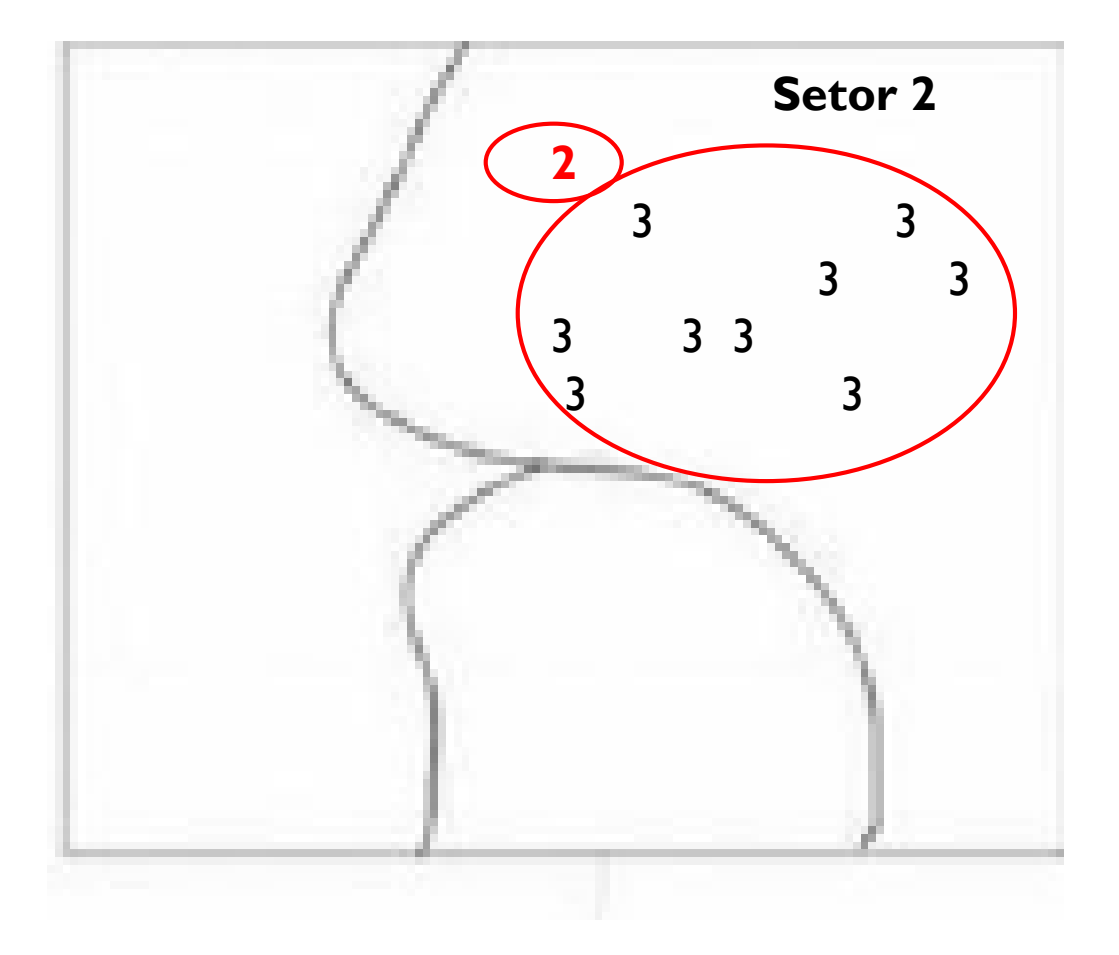

## ÁREA DE ESTUDO

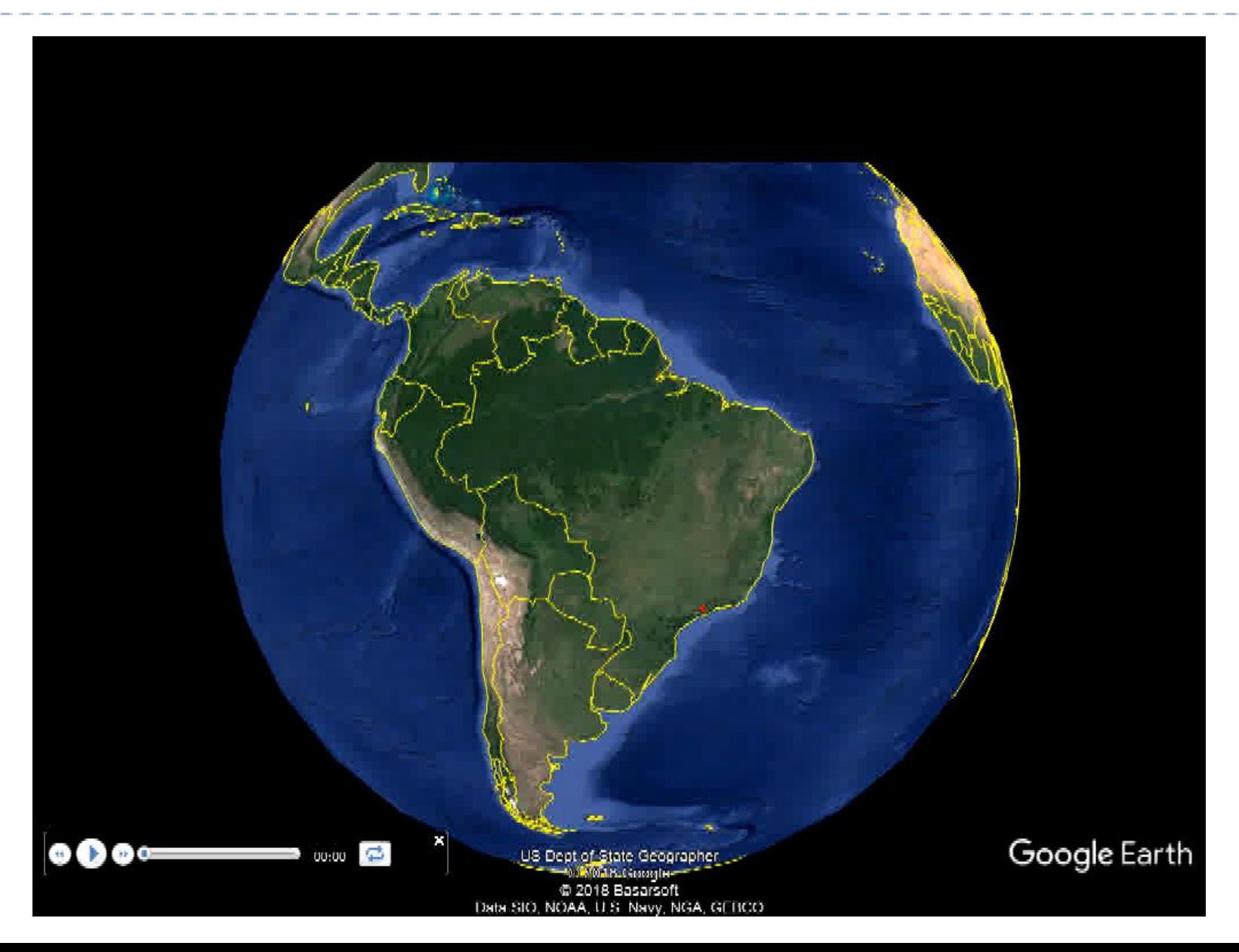

#### RESULTADOS

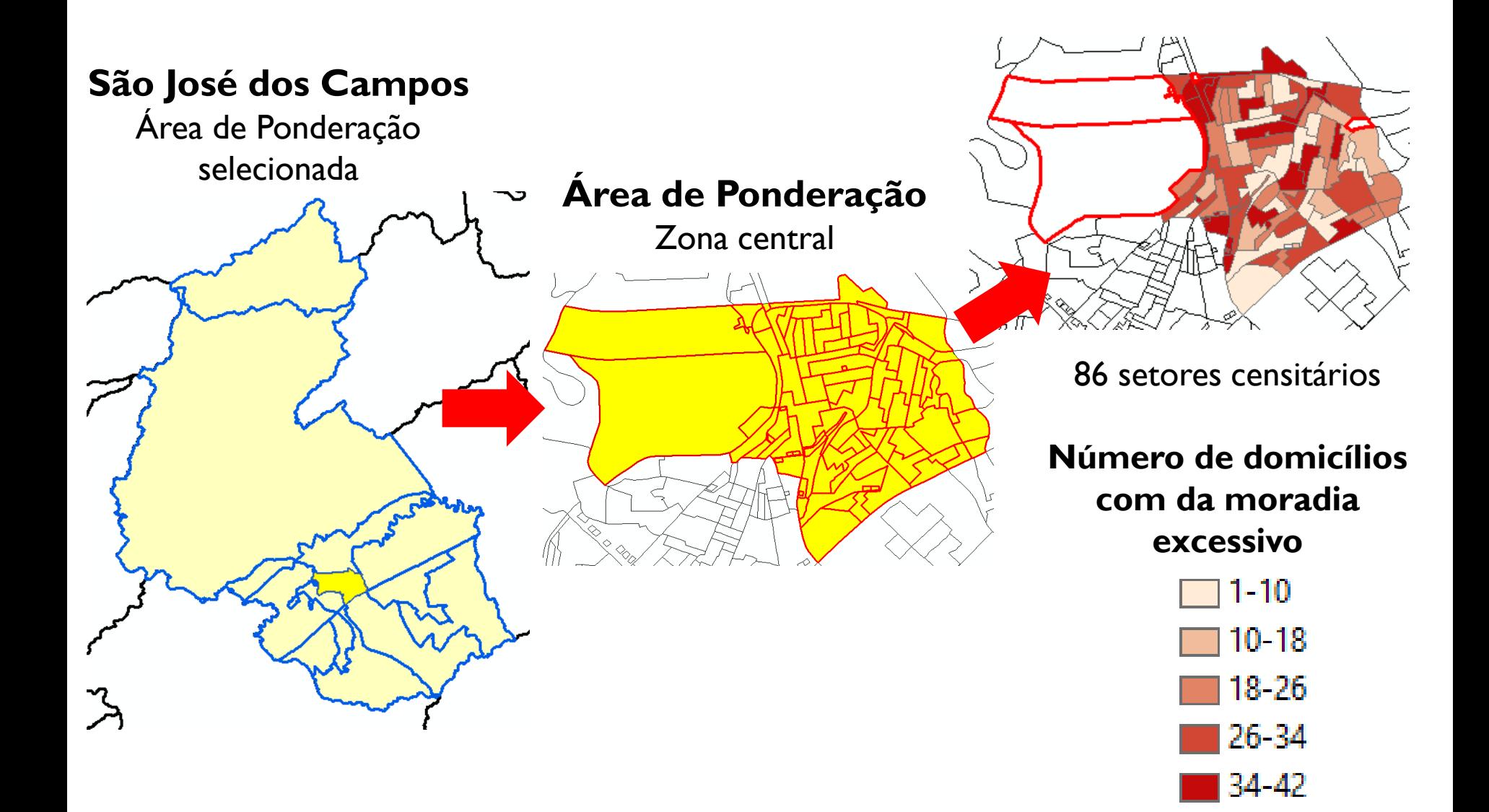

#### RESULTADOS

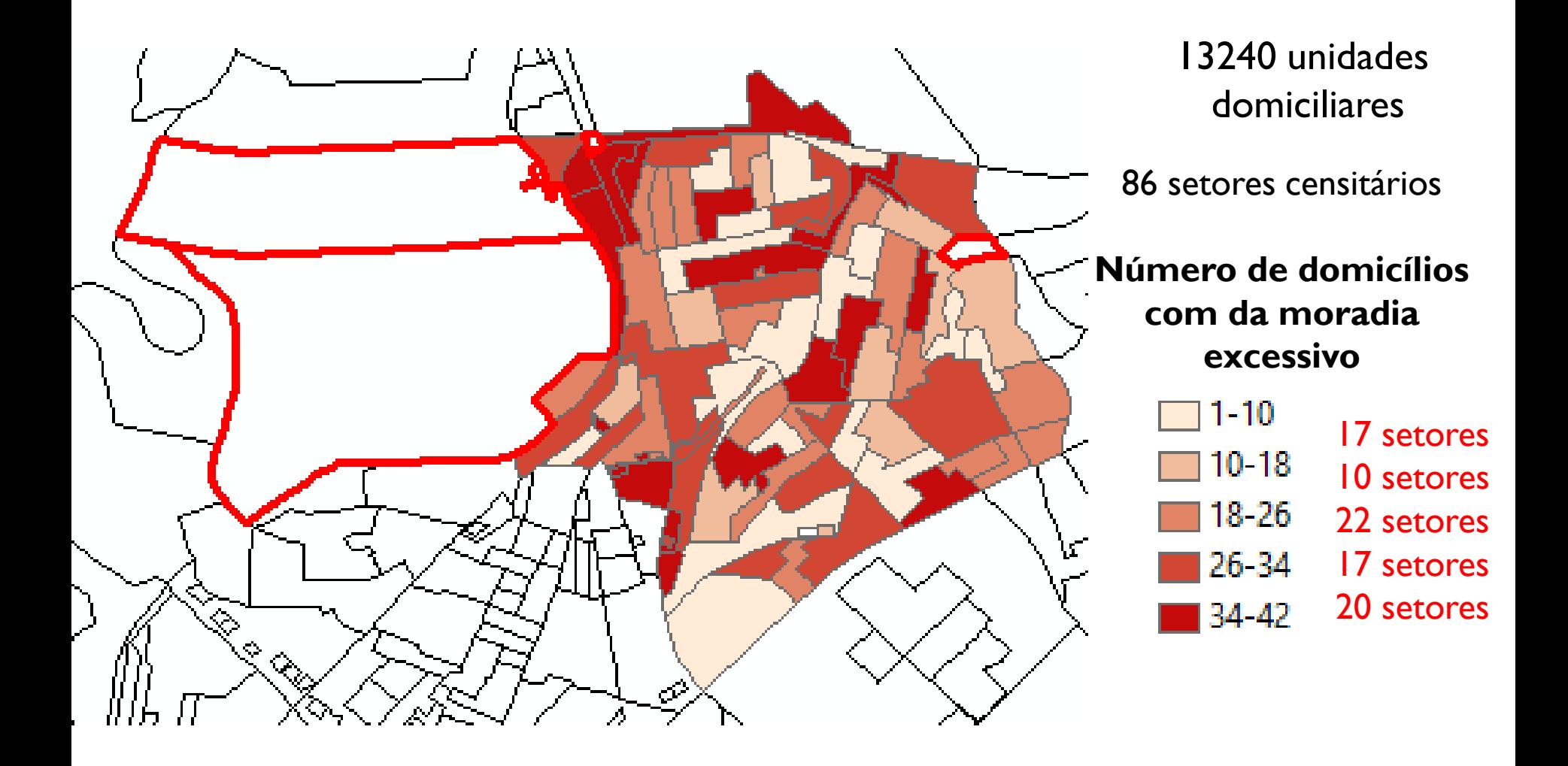

## **CONCLUSÕES**

➢ A microssimulação espacial permitiu ter uma estimativa inicial da dimensão "custo da moradia" do déficit habitacional;

➢ Testes adicionais devem ser realizados para assegurar que os microdados espaciais são representativos tão quanto possível.

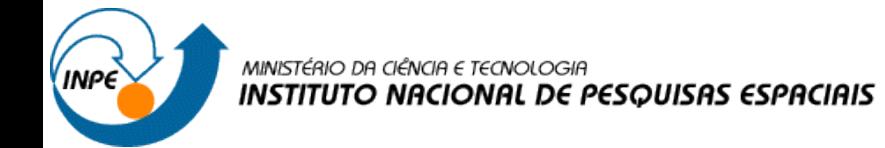

# OBRIGADA!

Gabriela Carvalho de Oliveira – 142808

População, Espaço e Meio Ambiente – SER457/CST310

Dra. Silvana Amaral Kampel e Dr. Antonio Miguel Vieira Monteiro